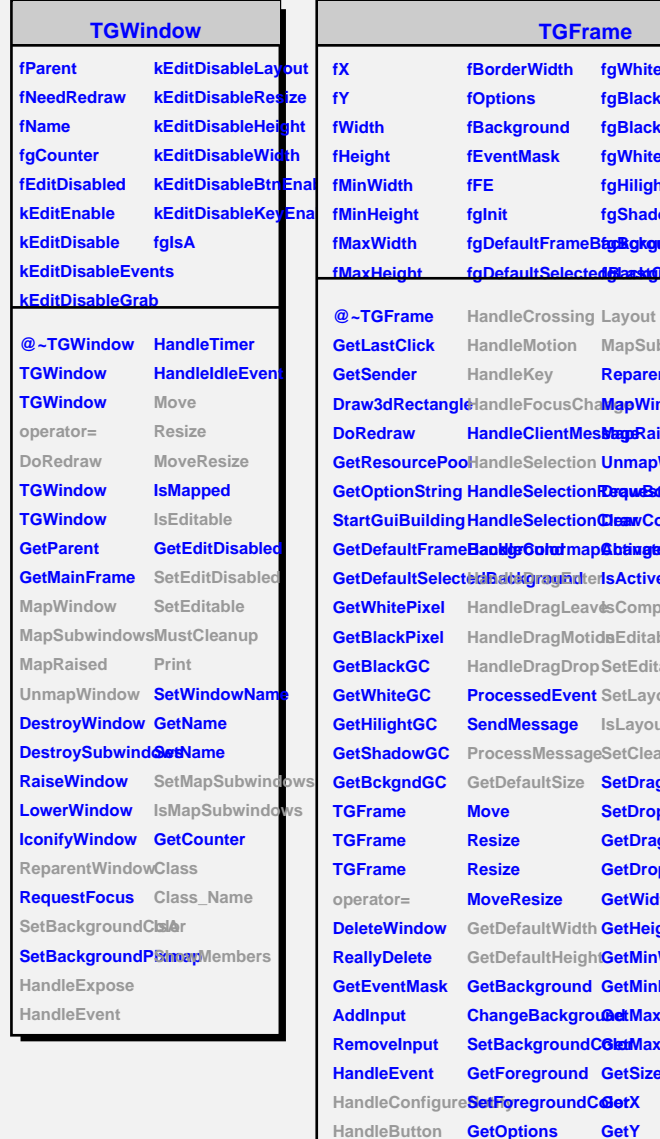

**HandleDou** 

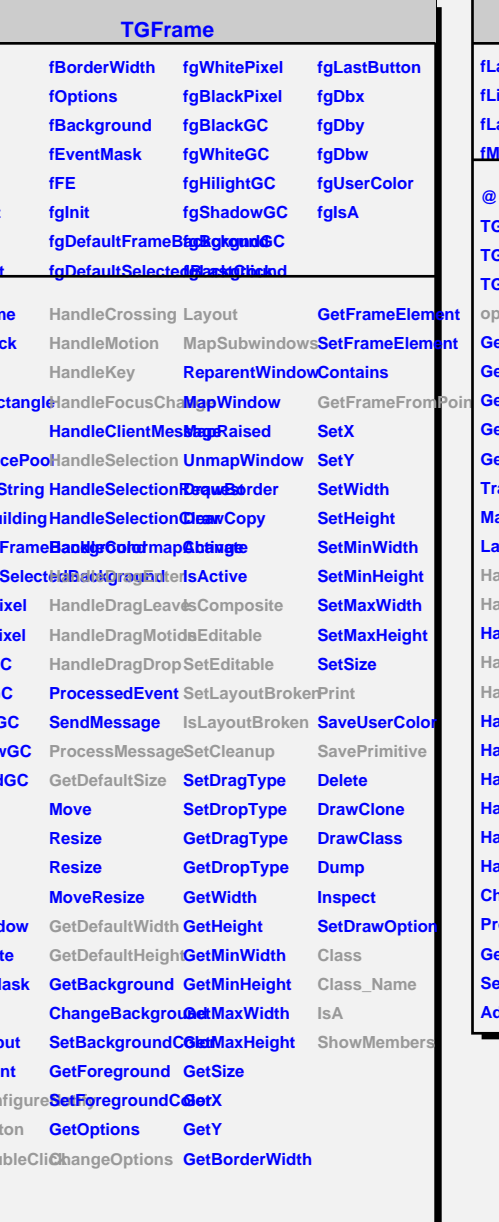

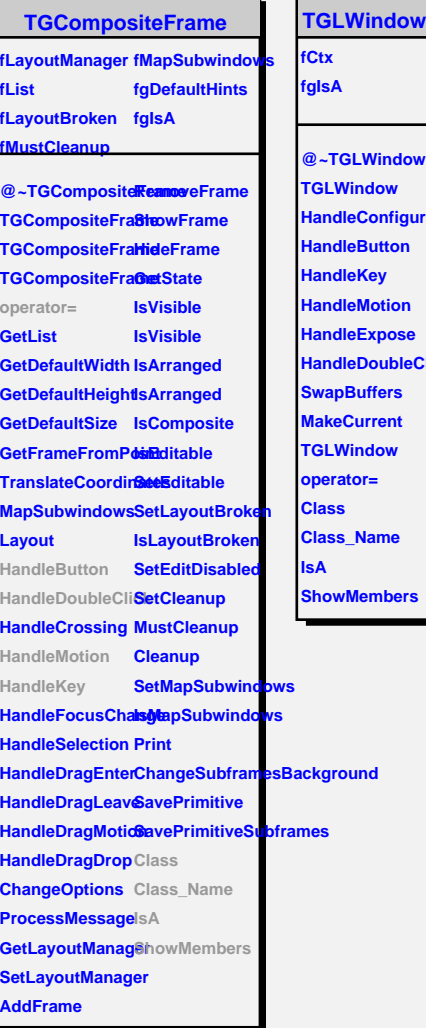

 $\overline{\phantom{a}}$  $\mathbf{r}$ 

## **@~TGLWindow Vindow HeConfigureNotify HeButton HeKey HeMotion HeExpose HandleDoubleClick SwapBuffers Current Vindow operator= Class Class\_Name**

**ShowMembers**

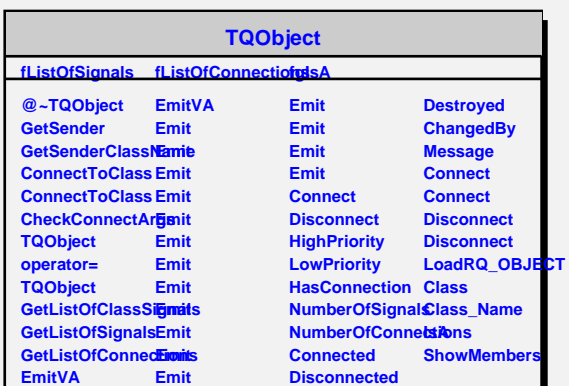